## **Adobe Photoshop Cc 14.2.1 Free Download [BEST]**

Installing Adobe Photoshop and then cracking it is easy and simple. The first step is to download and install the Adobe Photoshop software on your computer. Then, find the installation.exe file and run it. Once the installation is complete, you need to locate the patch file and copy it to your computer. The patch file is usually available online, and it is used to unlock the full version of the software. Once the patch file is copied, you need to run it and then follow the instructions on the screen. Once the patching process is complete, you will have a fully functional version of Adobe Photoshop on your computer. To make sure that the software is running properly, check the version number to ensure that the crack was successful. And that's it - you have now successfully installed and cracked Adobe Photoshop!

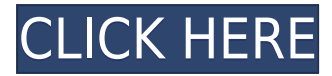

The new back button, shown top left, is a small but welcome innovation in the tablet apps. The button brings up the last panel you had open, but if you're already on a different page you can just tap through it to return to the previous panel. A strength of Photoshop CC is that it keeps a trace of any action you've just completed, so you can return to a previous panel and process it again as many times as you like; the "Undo" button (bottom left) lets you undo any file-wide changes you've made. That same button, and one that lets you redo any thing you've done, are now also front and center. The new ability to view layers as seperate panels means you can keep an eye on whether your customizations, as you'll do with color corrections, has been saved in the document. Go back and forth between layers, or double click to see them both at once. All of these panels can be resized or dragged to different size. Overall, I absolutely love this update to the desktop apps. For us that use them on all of our devices, this update is extremely important. I have tested over 50 different tablet apps and platforms for review and they all have their own issues. Adobe has addressed all the issues that I have ever had in using Photoshop on a computer and tablet. Newer photoshop fans that have never used a tablet before is a great update for everyone. We get it on every platform which is great. At the end of the day these designers are a creative bunch and want the very best tools to improve their results. This update in photoshop does that well.

## **Photoshop CC 2019 Download free Registration Code License Key WIN & MAC x32/64 2022**

If you have been always frustrated with your photos and you would like to ease their workflow and make it more fun for you then the best Photoshop for beginners is Lightroom. So in general this is what you should check when trying to determine which program you want. So you want to get started with Photoshop and unleash your creativity in Photoshop. In this example I'll be discussing how to use Photoshop for beginners, but in general this is how you should use Photoshop. So, ideally you would use Photoshop for many tasks but what are those different tasks that you want to perform? For example, a lot of people are taking photography for granted now and they get nowhere with the film and prints. However, when they get frustrated with their photos and their smartphone, they decide to learn Photoshop to be able to edit those photos in the same way that a professional photographer would in the beginning. So, what are you interested in editing? What does Photoshop have to offer that you would like to implement into your own workflow? So, can I make money from this Photoshop software? Well, Photoshop, like all the programs in the Adobe Creative Cloud, is a subscription based program that will allow you to access Photoshop Intensive Training courses from Adobe. So, getting access to the Photoshop courses will allow you keep up with the latest features in Photoshop and keep the software up-to-date with the latest updates that Adobe is releasing. You can even continue your learning online with the help of the Adobe learning library. e3d0a04c9c

## **Download Photoshop CC 2019Patch With Serial Key Serial Number Full Torrent WIN & MAC 2022**

Content Aware Fill lets you to edit images in any app that is natively supported by Photoshop. Few people remember that there is actually a native Photoshop Content Aware fill feature. It is available as an option in any Photoshop canvas. You can click this option and press the fill button. It is compatible with a wide range of photo editing apps like Instagram, Retina, and Adobe Spark. The customizable tool knows your images and edits them for you. You will get the best results from your photo editing. It is a quick feature and works just like using an editing App. This option is available in most of the image editing apps. You don't need to open any other editors, or the file is opened in separate app. It allows users to work with the image in any application. It is loads faster than using any other application. Also part of the announcement is the radically improved collaboration capabilities of designers, educators and students with Share for Review (beta). Before Share for Review, creating a review or commenting on a document was a frustrating and cumbersome operation. Now, you can open a file (page or website), save it to your local desktop, and then open it in an embedded web browser tab -- allowing you to comment directly from your desktop, or review images or pages in your browser without leaving Photoshop. Adobe is also sharing new and existing preferences for image corrections and brushes, as well as better ways to cut, copy and paste in Photoshop, and detailed information about the new and updated Adobe Sensei AI capabilities in Photoshop CC. You can also use the site to learn how to use a new Photoshop feature (such as a business or marketing tag, or line marquee tool ), review best practices for more photo editing, or find how-to guides and tutorials to help you enhance your images. The Professional Sites site is also making available an updated signature that you can use either as your real or a false signature.

adobe photoshop cs6 free download adobe photoshop cs6 free download softonic adobe photoshop cc 2021 free download adobe photoshop 7.0 crack download adobe download photoshop cs5 adobe download photoshop cs2 adobe download photoshop cs6 adobe photoshop download for windows 10 adobe photoshop free download for windows 10 photoshop express apk download

Adobe Photoshop has become a program for supplying some of the best possible services to the users around the world. It is a tool for designer and photo manipulation. It is a powerful graphic editing software tool for many designers and artists. Photoshop can be used to edit graphic designs, photos, video, and text. Adobe Photoshop is a great tool, developed for photo editing and creation. It is a monstrously useful program for retouching and converting your images. It has got the complete power of retouching and image converting tools. It also has a wide array of regular image editing tools to make you a creative professional. Adobe Photoshop is a kind of art software which is used to retouch images or photos or it is also known as graphic designing software. It has the most powerful editing tool in the world! The tool has some amazing features like cloning, warping, change opacity, adjustment brush, retouching brush, adjustment layer, smoothing, cropping, scaling, rotation, trimming, background erasing, cropping, removing objects, file compression, etc. It is using for retouching images, creating photo frames, drawing figures, photo collages and editing of pictures in other ways. It is almost a powerful application for the creation and editing of images.It is best available software for photo editing, designing, and retouching. The new release of Photoshop, Photoshop Creative Cloud, includes innovative new features that improve the speed, productivity

and quality of workflows. In particular, the new improvements to the recognizer tools in the File Menu allow the user to easily select portions of a photo by moving a freehand or circular selection over the canvas based on the subject in the document.

Adjustment layers are the most versatile tools in Photoshop because they make it possible to quickly create all types of graphic transformations. This tool also works for creating image overlays, background replacement, producing multiple-color effects, and various artistic filters. Like layers, Adjustment Layers can be used to perform specific functions, such as "replacing" an image with a new, matched piece of video, adjusting color, or even simply redrawing the background. Adjustment Layers are also used in almost every file format format that is available, making it easy to create image files with any desired adjustment layer. The Adjustment Layer tool allows you to carefully control the lighting, reduce a color cast, lighten shadows or darken highlights. You can also change the brightness or contrast, and you can create special effects using both glow, combine, or splittoning. Users can create very specific patterns, geometric shapes, and Op Art images using the Adjustment Layer feature. More importantly, Adjustment Layers can be used to create complex relationships among a series of other Adjustment Layers, combining them to produce interesting visual effects. Photoshop lets you add just about any Adjustment Layer object to a layer group, so you can easily combine multiple adjustments using a group of adjustments. Adjustment Layers also have controls for adding filters, specifying their formula, and reversing the filter. You can also apply control masks to an Adjustment Layer to allow only the parts you specify to be adjusted.

## [https://soundcloud.com/bourcottonk/call-of-duty-modern-warfare-2-crack-alle-wichtigen-gamecracks](https://soundcloud.com/bourcottonk/call-of-duty-modern-warfare-2-crack-alle-wichtigen-gamecracks-pc-game)[pc-game](https://soundcloud.com/bourcottonk/call-of-duty-modern-warfare-2-crack-alle-wichtigen-gamecracks-pc-game)

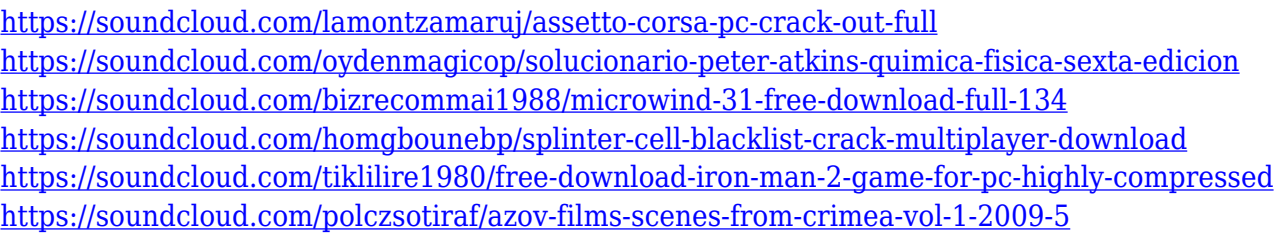

Open and save in virtually any file format including image, RAW, video, audio, package or specialty image file types such as Photoshop PSD, PSDx, Fireworks PSD, DWG, DGN and thousands more. It is a fully functional file, programmable or batch image processing and creation tool. Apache and freeware. Photoshop CS6 provides a wide range of options, functions and tools to help you work smarter and stay organized. Support for professional color-managed workflow and three methods of printing, along with 2D elements, 3D, and layers, sets Photoshop apart from its competitors. What's New in Photoshop There are a number of new features to be found in Photoshop in the new version of the program. The ability to easily work with Fireworks colors made possible by a new Adobe Illustrator Fireworks plugin. The ability to export Fireworks drawings as Fireworks DGN files. The ability to work with the 3D building blocks of Fireworks layers, including 3D layers, 3D layer transforms and 3D viewport. The ability to create 3D objects in elements, lightbox and fireworks. A new asset management system is available that allows you to quickly search, view and manage all your assets, and quickly compare assets against the new side-by-side feature. 3D Camera, 3D Layers and Fitting, enhancements, 3D previews, and New Layer Sorting. Improved Layout Tools. Track changes in.PSD Layer Styles. Added lens distortion effects. Quick to Quick and Back Up– Object, Selection, Invert and Copy-Paste editing methods are linear and predictable for quick, nondestructive edits. This allows you to edit on one layer without affecting any other layers. An

improved Quick menu makes it easier to use Photoshop. Universal handling of PSD save files, PSD formats and PSD layers to help you reuse designs and improve your productivity. Importing and exporting of Layers from Fireworks Fireworks PSD documents.

Adobe Bridge is a streamlined application for organizing, viewing, editing and sharing digital photos and videos. It allows an easy way to view, edit and share photos and videos stored on your computer in a flexible way. It features new desktop, web and mobile applications for viewing, editing and sharing photos and videos. Through the years, Photoshop has gone through many changes and new and upgraded functions, which are still being used and appreciated by people across the globe. Here are some of the most cherished tools and features from the Photoshop toolkit.

- Crop and Photo Match : These two tools help in adjusting the photos and adjusting the size and ratio of the image. You can crop the photo or use the Photo Match tool to match the frame perfectly with the actual photo and resolution.
- Content-Aware Fill/Lasso : With this tool, you can fill in the background and trace the exact area that needs to be filled. This tool is used to fill in the background of any image.
- Merge : It helps in bringing a blank area as well as the Duplicates area into one view.
- Paint Bucket : It is used to paint on the image.
- Layer Mask : This tool is a vital tool in Photoshop, which enables the user to mask a selected layer and create a visual or compositional effect without affecting the content of any other areas of the image.
- Lasso Tracing or Stroke : It is used to outline the area of the image that you want to be stroked by using the lasso tool. This process is called as Lasso Tracing.
- Mask : It enables you to take extra actions for the selected area of the image and apply on the target area of it.
- Navigator panel : It is a main panel that allows the user to open and close panels quickly.
- Placing a layer below or above all the others: This tool is used to arrange the layers in the editor. You can drag and drop the layers and place them below or above all the other layers.
- Quick Mask : It is a tool to quickly create a mask to any desired area in a picture.
- RGB Gadget: You can instantly create and share your slideshows with your friends and family. This tool is used to create and share your slideshows.
- Smart Object: You can create layers with specific pixel counts. This tool enables users to create 3D graphics and transform layers with specific angles into three new layers. You can use this tool to add transparency, blocks, filters and effects to the chosen layers.
- Smart Sharpen: You can sharpen the image's details but not go through the blur and noise reduction, which gives you better results. You can adjust the view with the Black & White and Curves tools.
- Split Toning: This tool helps in creating multiple image tone scales. You can choose the foreground or background color and tint the selected area with the selected color. This tool can be used in the process of color correction, adjustment and border removal.
- Transform : It includes a set of tools, such as Perspective, Distortion, and Perspective. These tools help you in controlling the distorted area by controlling different axes of a camera. It also includes the rotate, skew, scale, crop, rotate, and flip tools.
- Unsharp Mask : This tool is for sharpening and denoising images.
- Wizard: This tool makes it easier to create customized groups of tools.